Photoshop CS5 License Key Free X64 (April-2022)

# [Download](http://emailgoal.com/?fogginess=/consequences/UGhvdG9zaG9wIENTNQUGh/demonstrate/schwarzenegger/ZG93bmxvYWR8TnEwT0dFeWZId3hOalUyT1RneE5UQTBmSHd5TlRrd2ZId29UU2tnVjI5eVpIQnlaWE56SUZ0WVRVeFNVRU1nVmpJZ1VFUkdYUQ.distending)

#### **Photoshop CS5 Crack Full Version Download [32|64bit]**

The latter portion of this book focuses on the core Photoshop features for professionals, but the tutorials also offer basic illustrations to help you start learning the basics of Photoshop. Mastering Advanced Editing Techniques Photoshop's feature set may be vast, but one area that this program excels in is its ability to offer numerous options for image editing. It's no wonder that it has been so successful with both professionals and enthusiasts. The tools and features are easy to use and understand and generally produce excellent results. Although some of Photoshop's features are intuitive, others are more difficult to understand and use — especially if you haven't used Photoshop before. If you're thinking about taking the plunge into Photoshop for the first time, consider the sections that follow as a starting point to understanding all of the options available to you. Understanding the Layers panel and the layers The Layers panel (see Figure 2-11) is where you work with the elements of your images. You find it under the Window menu, on the left side of the screen. The default layering mode for the Layers panel is based on the type of image you're working on. Here's the information you'll need to be aware of: Layers mode for: •.PSD and.PSB files (all Photoshop files) — the default mode: Mixed. • PDF, PS, GIF, and JPEG files — multiple layers: On. • TIFF, RAW, and GIF images — layers are visible, but not editable: Visible. • BMP, TIF, and EPS images — layers are visible but are not editable: Visible but unchangeable. You can change the layer mode as follows: Right-click any empty area of the Layers panel to open the Layer menu and then click the rightmost option, which is Layers mode; then select the mode in the pop-up menu. \*\*Figure 2-11:\*\* The Layers panel can be accessed through the Window menu. Notice that when you first open the Layers panel, you can see both the top and bottom panels; the top panel is the layer mask for the image and the bottom panel displays the contents of the selected layer. To reveal the layers, click on the leftmost icon at the bottom of the panel (see Figure 2-11). In the chapter on editing and image effects, I'll show you how to work with layers and

#### **Photoshop CS5 Crack [March-2022]**

The tool is available for Windows, macOS and Linux, and it is typically better suited for simple projects. It is perfect for photographers, graphic designers, web designers, Discord emoji creators and meme-makers as well. Photoshop Elements is one of the most powerful image editing software available, so everyone can learn how to use it, whether you are a hobbyist or a professional designer. Let's take a look at everything you need to know about Photoshop Elements and how it can be used. This post includes information about what Adobe Photoshop Elements can do as well as how it can be used. The post gives tips on how to edit images, what the editing tools are and how to

adjust images for various types of printing and design purposes. Adobe Photoshop Elements can be used by anyone to change and improve the quality of images – but it does require Photoshop knowledge and some practice. We've tried to cover most aspects of the tool but we don't claim to be a Photoshop expert, so if you have any questions you would like us to answer on the page, drop them in the comments below. In this guide, we'll show you how to use Photoshop Elements to edit images, how to create cartoons and comics, how to save and export images, and where to find software and resources for free. We will also cover common editing mistakes and fix them to ensure your images are the best they can be. We will also show you how to make your images more colorful. Adobe Photoshop Elements 2018 Adobe Photoshop Elements 2018 is the new name for Photoshop Elements 2018. The new version includes many new features and improvements. You can download the latest version of Photoshop Elements here. It is available for Windows, macOS and Linux. User interface The user interface of Photoshop Elements has changed a lot between versions. The first Photoshop Elements version was available in 1996 and it used a layer-based editing system. The user interface was also very simple to navigate, and it had no layers, editing tools or adjustment layers. The second version, Photoshop Elements 2000, was the first to use an adjustment layer. It also introduced the crop tool as well as the first brush settings. This version was named Photoshop Elements Classic. The third version, Photoshop Elements 5, introduced the layer tool and the new style brushes. It also introduced the crop tool and the first tool for creating and editing vector graphics. The new version was 388ed7b0c7

### **Photoshop CS5 Crack X64**

A multinomial logistic model for analyzing high-dimensional multidimensional contingency tables. We present a new multinomial logistic model for analyzing high-dimensional contingency tables. The proposed model extends the traditional multinomial logistic model by allowing each response to be the sum of multiple centered independent effects. We prove that the proposed model has a solution for testing all the hypotheses of interest. We find that the new model has the same power and type I error of the traditional logistic model, however, the new model is more computationally efficient in general, and it is more convenient to store the table for analysis by specifying the row-specific effects as opposed to the block-specific effects in the traditional model. We illustrate our results using some large multidimensional contingency tables. Google pulls iPhone app over protest over App Store policies - geekgirl80 ====== asmosoinio What a sad story, it's a great marketing stunt. Still, I guess it's Google, not Apple, who should lose the iPhone market, as people will buy iPhones that come without Google Apps even if they are a bit cheaper. Deletion of exon 8 of the casein kinase II gene in mouse large intestine: a model for hypercalciuria and calcium stone formation. Hypercalciuria is the most common manifestation of hyperparathyroidism. Casein kinase II (CK2) has been implicated in the phosphorylation of several proteins with known physiological roles in the kidney and intestine. However, the mechanisms and physiological functions of CK2 remain poorly understood. We have recently described the isolation and characterization of a CK2 inhibitor from calf intestinal mucosa. This inhibitor is recognized by its ability to inhibit CK2 in vitro. Therefore, intestinal CK2 may represent a major target for therapeutic inhibition in vivo. We have used this CK2 inhibitor to generate a mouse mutant with a hypomorphic mutation in the CK2 gene, the first known mouse model for CK2. We have used this mouse model to demonstrate a hypercalciuric phenotype. Thus, deletion of exon 8 of the mouse CK2 gene causes hypercalciuria. This in turn appears to be due to a defect in intestinal Ca2+ absorption. Although hypercal

### **What's New in the Photoshop CS5?**

g/ml; Sigma). The expression vector pcDNA-Tyk2 was kindly provided by Dr. D.M. Mariani (Laboratory of Infectious Diseases, NIAID, NIH, Bethesda, MD). 5′ RACE Assay {#s4l} ------------- Total cellular RNA was isolated using the RNeasy kit (Qiagen, Valencia, CA) and was converted to cDNA using a MEGAscript kit (Ambion, Austin, TX). Gene-specific PCR primers were used to amplify the 5′ untranslated region of \*IL-8\* from total cellular RNA as previously described [@pone.0027213-Chauhan1]. Supporting Information {#s5} ======================

## **System Requirements For Photoshop CS5:**

Windows OS: Windows 8.1 / 10 Windows 7 Windows Vista Processor: Intel Pentium or AMD Athlon compatible processor Memory: 64 MB RAM (1 GB recommended) Hard Disk: 1 GB available space Graphics: DirectX 9 or later DirectX: Version 9.0c Sound Card: Compatible sound card required Internet: Broadband internet connection Net Framework: Version 2.0 Other: Mac OS: Mac OS X 10.7

Related links:

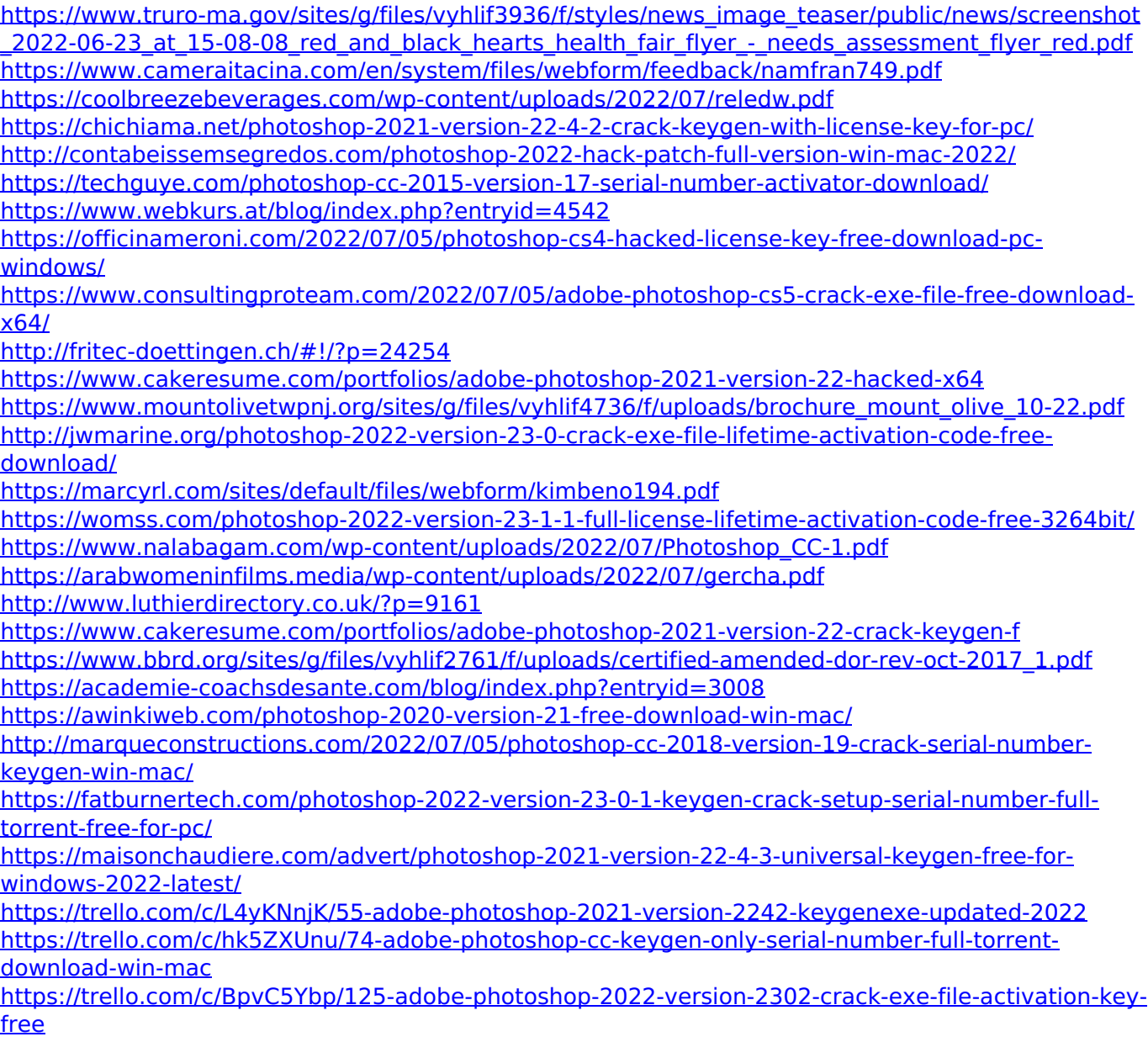

<https://savosh.com/adobe-photoshop-2022-version-23-0-torrent-download-for-pc-final-2022/> <http://www.vxc.pl/?p=39303>